# **Timer2 Interrupts**

## **ECE 376 Embedded Systems**

## Jake Glower - Lecture #18

Please visit Bison Academy for corresponding lecture notes, homework sets, and solutions

## **Timing in Assembler and C:**

You can set the timing of a routine in assembler and C

- Assembler: Count instructions
- C: Trial and Error (Oscilloscope helps)

| A     | ssembler: Count every 10ms Solution                                            | C: Count every 10ms                                     |
|-------|--------------------------------------------------------------------------------|---------------------------------------------------------|
| Loop  | incf PORTC,F<br>call Wait<br>goto Loop                                         | <pre>void Main(void) {     unsigned int i;</pre>        |
| Wait  | movlw 80<br>movwf CNT1                                                         | COUNTER = 0;<br>TRISC = 0;                              |
| Loopl | movlw 250<br>movwf CNT2                                                        | <pre>do {    COUNTER += 1;    PORTC = COUNTER;</pre>    |
| Loop2 | nop<br>nop<br>decfsz CNT2<br>goto Loop2<br>decfsz CNT1<br>goto Loop1<br>return | <pre>for(i=0; i&lt;6170; i++); } while (1&gt;0); </pre> |

## **Problems with Timing**

The timing is slightly off

• It's hard to get the number of clocks per loop to be *exactly* 100,000

It's inefficient

• 99.9% of the time is spent in the wait loop

It makes code changes a pain

• If you add/ remove anything to the code, the timing is off

## **TIMER Interrupts**

• Interrupts solve all of these problems

Interrupts are similar to subroutines except that

- Subroutines are routines called by software (such as the 10ms wait loop from before)
- Interrupts are routines called by hardware (such as a certain time elapses)

Timer Interrupts are useful: four are avablable of a PIC18F4626:

- TIMER0: Interrupt after N events (or N clocks). N = 1 to  $2^{24}$  (1.67 seconds)
- TIMER1: Interrupt after N events (or N clocks). N = 1 to  $2^{19}$  (52 milliseconds)
- TIMER2: Interrupt every N clocks. N = 1 to  $2^{16}$  (6.5 millisecond)
- TIMER3: Interrupt after N events (or N clocks). N = 1 to  $2^{19}$  (52 milliseconds)

## **Defaults:**

- Default is interrupts are turned off
- You have to turn them on to use them.

If an interrupt occurs,

- The present instruction is completed
- The processor inserts a *call 0x08* into the program

The interrupt service routine *must* be located at address 0x08

## What happens on an interrupt?

Save the W and STATUS register.

• Interrupts can be called at any time (i.e. middle of an *if* statement)

Clear TMR2IF.

- Disables interrupts.
- Interrupts cannot interrupt another interupt.

Do something

• Optional.

Exit with *retfie* 

- Return from interrupt
- Restores store W and STATUS
- Return the processor to its prior state

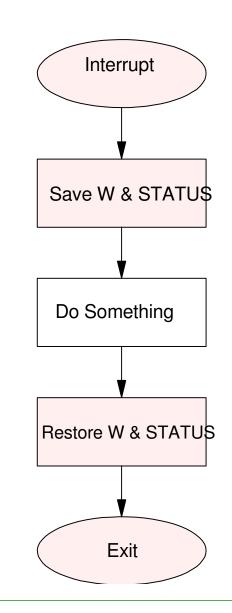

## **Timer2 Interrupts**

Interrupts every N clocks

• 1 < N < 65,536 (6.55ms)

N = A \* B \* C

- A = 1..16
- B = 1..256
- C = 1, 4, or 16

### Measure time to 1.000ms

• N = 10,000

Output 440Hz

• N = 11,364

| Source  | Ν                 | Enable Bits | Flag   |
|---------|-------------------|-------------|--------|
| OSC/4   | $N = A^*B^*C$     | TMR2ON = 1  | TMR2IF |
| (10MHz) | PR2 = B-1         | TMR2IE = 1  |        |
|         | T2CON = xaaaa1cc  | TMR2IP = 1  |        |
|         | aaaa = 0000: A=1  | PEIE = 1    |        |
|         | aaaa = 0001: A=2  |             |        |
|         |                   |             |        |
|         | aaaa = 1110: A=15 |             |        |
|         | aaaa = 1111: A=16 |             |        |
|         | cc = 00: C = 1    |             |        |
|         | cc = 01: C = 4    |             |        |
|         | cc = 10: C = 16   |             |        |
|         | cc = 11: C = 16   |             |        |

## **Timer2 Interrupts vs. the Main Routine**

- The main routine can do whatever
  - Drive the LCD display
  - Make lights bounce back and forth
  - Read the push buttons
- Interrupts run in the background
  - They have no affect on the main routine
  - The main routine has no affect on the interrupts

Photo: PIC board displaying time

## **Procedure to Turn On Timer2 Interrupts**

Step 1: Turn on the enable bits (x4)

- TMR2ON = 1;
- TMR2IE = 1;
- PEIE = 1;
- TMR2IP = 1;

Plus a Global Interrupt Enable

• GIE = 1;

Forget any of these and interrupts won't happen

| Source  | Ν                 | Enable Bits | Flag   |
|---------|-------------------|-------------|--------|
| OSC/4   | $N = A^*B^*C$     | TMR2ON = 1  | TMR2IF |
| (10MHz) | PR2 = B-1         | TMR2IE = 1  |        |
|         | T2CON = xaaaa1cc  | TMR2IP = 1  |        |
|         | aaaa = 0000: A=1  | PEIE = 1    |        |
|         | aaaa = 0001: A=2  |             |        |
|         |                   |             |        |
|         | aaaa = 1110: A=15 |             |        |
|         | aaaa = 1111: A=16 |             |        |
|         | cc = 00: C = 1    |             |        |
|         | cc = 01: C = 4    |             |        |
|         | cc = 10: C = 16   |             |        |
|         | cc = 11: C = 16   |             |        |

## **Procedure to Use Timer2 Interupts**

Step 2: Set the Conditions for the interrupt (N)

Interrupt every N clocks

• N = A \* B \* C

A, B, and C are defined by registers T2CON and PR2:

| T2CON | 7  | 6  | 5  | 4  | 3  | 2      | 1  | 0  |
|-------|----|----|----|----|----|--------|----|----|
|       | -  | A3 | A2 | A1 | A0 | TMR2ON | C1 | C0 |
|       |    |    |    |    |    |        |    |    |
| PR2   | 7  | 6  | 5  | 4  | 3  | 2      | 1  | 0  |
|       | B7 | B6 | B5 | B4 | B3 | B2     | B1 | B0 |

## Setting A, B, and C

- N = A \* B \* C
- Maximum value = 65,536 (6.5536ms)

| PostScalar  | ́ А              | Main Sca  | lar B | Prescalar C |    |
|-------------|------------------|-----------|-------|-------------|----|
| A3:A2:A1:A0 | A                | B7:B0     | В     | C1:C0       | С  |
| 0000        | 1                | 0000 0000 | 1     | 00          | 1  |
| 0001        | 0001 2 0000 0001 |           | 2     | 01          | 4  |
|             |                  |           |       | 10          | 16 |
| 1110        | 15               | 1111 1110 | 255   | 11          | 16 |
| 1111        | 16               | 1111 1111 | 256   |             |    |

## Example: Toggle RC0 every 6.5536 ms (65,536 clocks)

```
• N = 16 * 256 * 16
```

```
void interrupt timer2(void)
{
    RC0 = !RC0;
    TMR2IF = 0;
    }
```

```
// initialize Timer2
```

T2CON = 0xFF; PR2 = 255; TMR2IE = 1; PEIE = 1; TMR2ON = 1; TMR2IP = 1;

// Turn on all interrupts

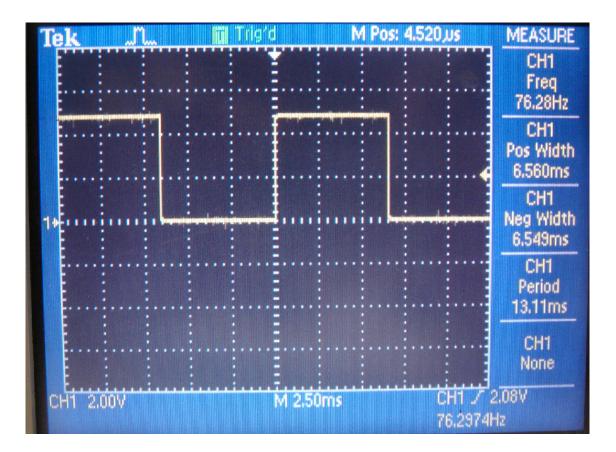

## Example 2: Toggle RC0 every 1.000ms

• N = 10 \* 250 \* 4 = 10,000 (1.000ms)

or

- PR2 = 249
- T2CON = 0x4D

| T2CON              | 7 | 6  | 5  | 4   | 3   | 2   | 1  | 0  |
|--------------------|---|----|----|-----|-----|-----|----|----|
|                    | - | A3 | A2 | A1  | A0  | T2E | C1 | C0 |
| (A=9, C=1)         | 0 | 1  | 0  | 0   | 1   | 1   | 0  | 1  |
| A = b1001 + 1 = 10 |   |    |    | C = | = 4 |     |    |    |

#### Toggle RC0 every 1.000ms (cont'd)

```
void interrupt timer2(void)
{
    RC0 = !RC0;
    TMR2IF = 0;
    }
// initialize Timer2
```

T2CON = 0x4D; PR2 = 249; TMR2IE = 1; PEIE = 1; TMR2ON = 1; TMR2IP = 1;

// Turn on all interrupts

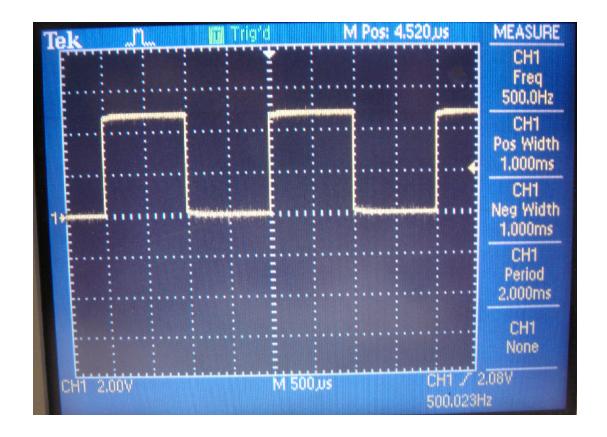

## Example 3: Play 440Hz

N = 11,364

• A = 12, B = 237, C = 4

```
void interrupt timer2(void)
{
    RC0 = !RC0;
    TMR2IF = 0;
    }
```

// initialize Timer2

```
T2CON = 0x5D;

PR2 = 236;

TMR2IE = 1;

PEIE = 1;

TMR2ON = 1;

TMR2IP = 1;

GIE = 1;
```

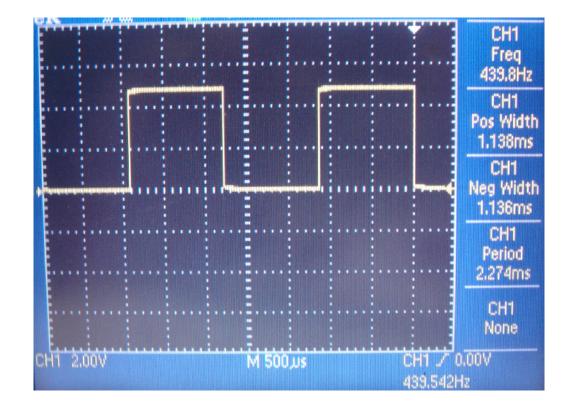

## **Interrupts and Flow Charts**

You almost *have* to use parallel flow charts:

- The main routine starts executing on reset
- The interrupt routine is called every N clocks
- We have no idea when the interrupt is called

#### Note that

- The main routine simply watches COUNTER and sends it to PORTC.
- The Interrupt routine is responsible for changing COUNTER every 1ms

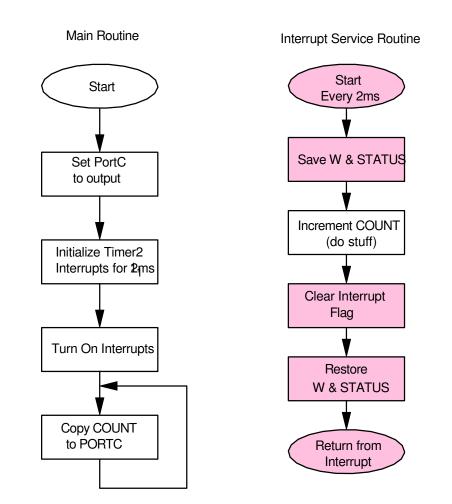

## **Interrupt Constraints**

Timer2 interrupts are a way to keep track of time.

- The PIC is running at 10 million instructions / second (10MHz)
- Every N clocks, a Timer2 interrupt is triggered
- When the interrupt is triggered (every N clocks)
  - The main routine is halted
  - The interrupt routine executes, then
  - You return back to the main routine

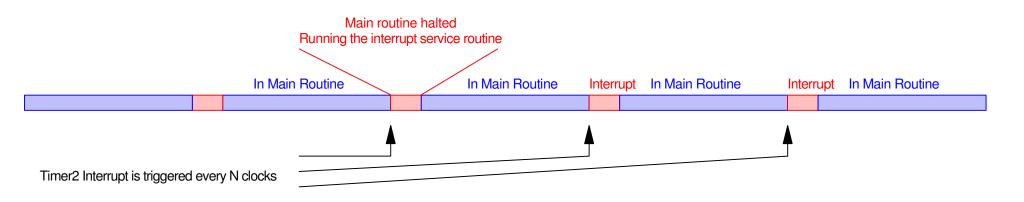

## **Minimum Time Between Interrupts**

It takes about 50 clocks to call an interrupt

- More if the interrupt does something
- The interrupt steals cycles from the main routine

N cannot be less than 50

- It takes about 50 clocks to call an interrupt and return
- If N is less than 50, it acts as if N = 50

| Interrupt Time<br>(clock resolution) | Clocks / Interrupt (N) | # Clocks Spent in the<br>Interrupt | # Clocks Left for the<br>Main Routine | Processor 'Speed' |
|--------------------------------------|------------------------|------------------------------------|---------------------------------------|-------------------|
| 1ms                                  | 10,000                 | 50                                 | 9,950                                 | 99.5%             |
| 100 us                               | 1,000                  | 50                                 | 950                                   | 95%               |
| 10 us                                | 100                    | 50                                 | 50                                    | 50%               |
| 1 us                                 | 10                     | 50                                 | -50                                   | 0%                |

## **Maximum Time Between Interrupts**

a) Maximum value for N is 65,536

- A = 16, B = 256, C = 16
- 6.5536ms
- b) There is no maximum
  - Instead of couting every interrupt, count every 10th interrupt
  - There is no maximum size for a counter
  - The counter must be a global variable

```
// Global Variables
unsigned int COUNTER
```

```
void interrupt timer2(void)
{
    COUNTER += 1;
    if (COUNTER >= 10000)
        COUNTER = 0;
        RC0 = !RC0;
        }
    TMR2IF = 0;
    }
```

## What Happens If....

• If you forget to include this line of code...

RC0 toggles every 50 clocks

- Upon exit, the main routine sees that TMR2IF=1
- This triggers another interrupt (RC0 toggles)
- Upon exit, the main routine sees that TMR2UIF = 1
- This triggers anotehr interrupt (RC0 toggles)
- etc.

The program is stuck inside the interrupt

```
void interrupt timer2(void)
{
    RC0 = !RC0;
    TMR2IF = 0;
    }
// initialize Timer2

    T2CON = 0x4D;
    PR2 = 249;
    TMR2IE = 1;
    PEIE = 1;
    TMR2IP = 1;
    TMR2IP = 1;
```

// Turn on all interrupts

## What Happens If....

• If you forget to include this line of code...

## Timer2 interrupts are being called

- A, B, and C have some value
  - Whatever they were set to last time you ran a program
  - You just don't know what they are

RC0 toggles at an unknown frequecy

```
void interrupt timer2(void)
{
    RC0 = !RC0;
    TMR2IF = 0;
    }
```

#### // initialize Timer2

| T2CON  | = 0x43 | D; |
|--------|--------|----|
| PR2    | = 249  | ;  |
| TMR2IE | = 1;   |    |
| PEIE   | = 1;   |    |
| TMR20N | = 1;   |    |
| TMR2IP | = 1;   |    |
|        |        |    |

// Turn on all interrupts

## What Happens If....

• If you forget to include this line of code...

Interrupts are not enabled.

• If they are not enabled, they don't happen

RC0 never changes

```
void interrupt timer2(void)
ł
   RCO = !RCO;
   TMR2IF = 0;
// initialize Timer2
   T2CON = 0x4D;
   PR2 = 249;
          = 1;
   TMR2IE
   PEIE
          = 1;
   TMR20N
          = 1;
   TMR2IP
          = 1:
// Turn on all interrupts
```

## **Programming Style when Using Interrupts**

Keep the interrupt routine short

- No do/while loops
- No for loops
- Just get in, do something, get out

The next interrupt is coming up

• If you spend too much time in the interrupt, you'll miss interrupts

## Summary

Timer2 Interrupts are a way to

- Keep precise track of time
  - With a maximum resolution of 100us (N = 1000)
- Output a precise frequency

This is in parallel to the main routine

• The processor can now do two things at once